# Module 10: Closure Conversion

## <span id="page-0-3"></span>**Contents**

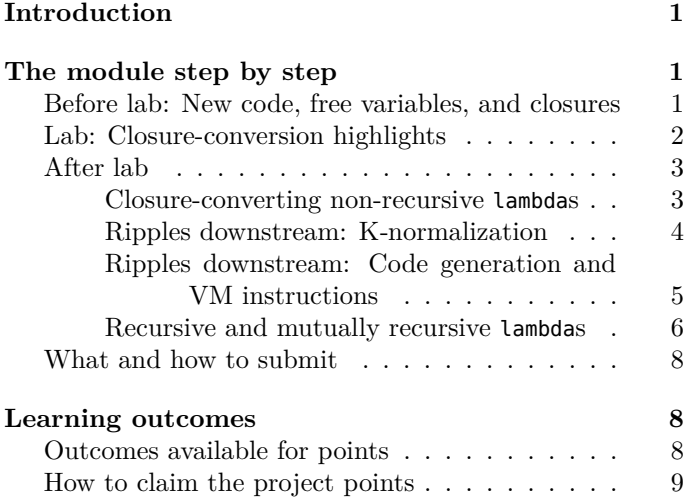

# <span id="page-0-0"></span>**Introduction**

This week you'll finish your UFT by translating pure, higher-order Scheme into first-order Scheme.

- *What am I doing?*
	- **–** Implement lambda by adding *closure conversion* to your UFT. You'll implement a limited form that does not support mutation of variables captured in closures.
- *Why am I doing it?*
	- **–** You'll learn how first-class, nested functions are implemented—and you may be surprised how simple they can be. And you'll learn a realistic technique that scales to industrial compilers.
	- **–** You'll skip mutation because putting mutable data in closures rarely makes sense. Mutable data can be dealt with through a variety of techniques, but the easy one is to implement an additional pass that does a little static analysis, then moves captured mutable variables to the heap. Such a pass can be implemented for depth points.
	- **–** Closure conversion illustrates every possible step in adding a new feature to a virtual-machine system: new syntax (lambda), new VM support (a closure type and three supporting in-

structions), a new compiler pass (closure conversion), small updates to existing compiler passes (K-normalization and code generation), and new VM instructions.

- *How?*
	- **–** Before lab, you'll read about [how closures work:](10Aclosures.html) each lambda is turned into a record allocation. And you'll see how closure records can be simulated in vScheme by embedding them as lists.
	- **–** In lab you'll closure-convert a couple of lambdas by hand, and you'll implement the embedding you read about before lab.
	- **–** After lab you'll build the closure-conversion pass and the necessary extensions throughout the UFT and SVM system. Not too challenging, but you'll touch a lot of code.
	- **–** At the end of the week, you'll submit a translator that includes pass ho-cl (for debugging) as well as ho-kn, ho-vs, and ho-vo (to run the code). Your system (translator plus VM) will be able to run any mutation-free Scheme code from CS 105.

# <span id="page-0-1"></span>**The module step by step**

## <span id="page-0-2"></span>**Before lab: New code, free variables, and closures**

(1) *If necessary, refresh your memory on free variables.* I recommend section 5.6 from *Programming Languages: Build, Prove, and Compare*, pages 315–317. Before lab, have a look at the first three paragraphs and the examples of free variables.

If you've done the ["Improving closures"](https://www.cs.tufts.edu/comp/105-2022f/hw-ml.html#with-a-partner-closures-20) problem in CS 105, you might find that worth reviewing as well. It will help you understand the ideas, but there's nothing specific there that you need to review before lab.

If you already understand and remember the ideas of free variables, you can skip this step.

(2) *Read about closure conversion.* Read the handout [How](10Aclosures.html) [Closures Work](10Aclosures.html). Before lab, the key sections are the [introduction,](10Aclosures.html#introduction) [how it works](10Aclosures.html#three-species), and [embedding.](10Aclosures.html#embedding))

**This the key step.**

- (3) *Download updates.* Update your git repository in two steps:
	- A. Be sure all your own code is committed. Confirm using git status.
	- B. Update your working tree by running git pull (or you might possibly need git pull origin main). I hope to avoid merge conflicts.

Verify that your UFT builds with the new code.

If you don't get to this step, you'll be able to complete the first part of the lab but not the second part.

## <span id="page-1-0"></span>**Lab: Closure-conversion highlights**

This lab will give you the highlights of closure conversion, as well as all of the *ideas* you need to complete the module. A lot of details will follow, but if you have a productive lab, the details won't give you trouble.

The idea of closure conversion is to **turn lambda into a data structure.** (A data structure is something we already know how to implement.) In lab, we'll work with the two lambdas in this version of Quicksort:[1](#page-1-1)

```
(detine o (f g) (lambda (x) (f (g x))))
```

```
(define qsort (xs)
 (if (null? xs)
      '()
      (let* ([pivot (car xs)]
             [rest (cdr xs)]
             [right? (lambda (n) (> n pivot))]
             [left? (o not right?)])
       (append (qsort (filter left? rest))
          (cons pivot (qsort (filter right? rest)))))))
```
You'll closure-convert this code by hand. To run the converted code, you'll need a test case.

[Click for a test case]

```
(define iota^ (n)
 ; return reversed list of natural numbers 1..n
 (if (= n 0) '() (cons n (iota^ ( - n 1))))
```
#### (check-expect

(qsort '(65 15 87 42 62 45 6 81 53 34 33 82 79 7 17 39 71 18 98 92 77 41 51 46.88.48.49 JP A 68 35 52.69 32.85 36.47d5ul 61 74 64 31 80 (reverse (iota^ 100)))

Let's get started!

(4) *Confirm that* vscheme *behaves as expected.* Compile the vscheme interpreter by running make mosml in your src/vscheme directory.

Capture qsort and its test case from the web browser and put them in file qsort.scm.

Confirm that the test passes:

\$ vscheme < qsort.scm The only test passes.

**Make a copy** of qsort.scm in file qsort-orig.scm.

- (5) *Closure-convert Quicksort by hand.* The [closure hand](10Aclosures.html)[out](10Aclosures.html) describes three species of variables: *global*, *local*, and *free*. Start by identifying these species in the two lambda expressions in file qsort.scm.
	- A. The lambda in the o function contains names f, g, and x. Classify each of these names as *global*, *free*, or *local*.
	- B. The lambda in the qsort function contains names >, n, and pivot. Classify each of these names as *global*, *free*, or *local*.
	- C. Now rewrite each of these lambda expressions to closure-convert the code by hand:
		- Each lambda becomes a closure record, which contains revised code and the values of free variables.
		- In the vScheme embedding (which is what you are writing), the closure record is created by calling mkclosure with two arguments: (1) the revised code and (2) a list containing the values of the captured variables.
		- The revised code is derived from the original lambda. It is also a lambda, but it acquires a new, first parameter \$closure. And internally, every reference to a free variable is replaced by code that extracts the variable's value from its slot in the \$closure record.

The extraction should be implemented using the predefined vScheme function CAPTURED-IN. When r is a list that represents the embedding of a closure record, (CAPTURED-IN i r) returns the value stored in slot number i of the closure. Slots are numbered from 0.

If you're not certain what the embedded code is supposed to look like, have another look at the

D. Run your edited qsort.scm with the vscheme interpreter and confirm that the test still passes:

\$ vscheme < qsort.scm The only test passes.

(6) *Embed closure-converted code.* Now shift your attention the UFT. This part of lab will solidify your understanding of closure representation.

<span id="page-1-1"></span><sup>1</sup>Quicksort is used for demonstration purposes only. Quicksort is great for sorting a mutable array. An immutable list, not so much.

In file clscheme.sml, write the embedding for the C.CLOSURE and C.CAPTURED forms. This is the embedding you just did by hand. The C.CLOSURE form carries a pair that holds the revised code and the free variables. The C.CAPTURED form contains only a slot number; it always refers to a slot in the current function's closure.

To generate Scheme code, generate APPLY nodes that call predefined vScheme functions like mkclosure or CAPTURED-IN.

Verify that your UFT builds.

## <span id="page-2-0"></span>**After lab**

The rest of the module should proceed in an orderly, methodical way. You'll touch a lot of different files, so pace yourself. If you wait until Monday, you'll have a rough time.

You'll proceed downward in stages:

- Implement the closure conversion you've done by hand.
- K-normalize closures and references to captured variables.
- Generate code for those K-normal forms.
- Implement new instructions to support the run-time representation of closures.

I recommend doing the instructions *before* the code generator—that way you'll know exactly what you're targeting.

In the last part of the module, you'll visit the entire stack again, this time to add mutual recursion via letrec.

#### <span id="page-2-1"></span>**Closure-converting non-recursive lambdas**

Closure conversion is small compared to the infrastructure needed to support it. That's typical; new features often require a lot of infrastructure.

- (7) *Change the type of your K‑normalizer.* Your K‑normalizer will eventually have to deal with two new forms; that's step (14). For now, go to file knormalize.sml and make the following changes:
	- Globally search for FirstOrderScheme and replace it with ClosedScheme.
	- Extend your K-normalizer function  $exp$  with three new pattern matches: F.CLOSURE (lambda, captured), F.CAPTURED i, and F.LETREC (bindings, body). For now, each right-hand side should call Impossible.exercise ``CLOSURE'' or something similar.
- (8) *Complete the UFT driver.* Confirm that your git pull has given you three new materializers in file uft.sml: HOX of, HO of, and CL of. Then make these changes:
- Change your function KN reg of to use the CL of materializer instead of your old FO\_of materializer.
- Add these cases to your translate function:

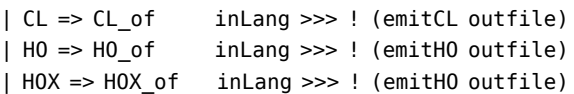

Because HO and HOX have the same internal representation, they share an emitter.

• Remove the wildcard case from your translate function.

Confirm that your UFT compiles.

(9) *Identify free variables.* In file closureconvert.sml, define function free of type  $X. exp \rightarrow X.name$  S.set. (You can confirm the type by putting val  $=$  free : X.exp  $\rightarrow$  X.name S.set *after* the definition of free.) The S is an abbreviation for the Set module defined in file set.sml, which includes such operations as set union, set difference, and so on.

The free variables of an expression are defined by proof rules that appear in section 5.6 from *Programming Languages: Build, Prove, and Compare* (pages 315–317). Those proof rules are expressed in terms of set membership, and what you need is a set of names. So the rules require translation:

- If there is a single way to prove membership, as in the X.LOCAL case, that's going to translate to a singleton set.
- If there are multiple ways to prove membership, as in the cases for X.IF, X.BEGIN, X.FUNCALL, X.PRIMCALL, and several others, that's going to translate using function S.union'.
- If there's a premise that says  $y \notin A$ , for some set  $A$ , that's going to translate using function S.diff.

The tricky cases are X.LET and X.LETREC. And X.GLOBAL—in the jargon of closure conversion, a global variable is not a free variable.

(10) *Implement the core cases of closure conversion.* In file closure-convert.sml, build out internal functions closure and exp.

Begin with exp. This function will be a lot like the disambiguator you wrote in module 5: most cases are structural, and the real action is limited to just a few key forms. In closure conversion, those key forms are lambdas and references to local variables.

- When you get to the X.LAMBDA case, call internal function closure. Leave closure unimplemented until you get the other code to typecheck.
- An attempt to read a local variable either stays as is or gets turned into CAPTURE. An attempt to *write* a local variable either stays as is or triggers an assertion failure (Impossible.impossible): if code tries to write a captured variable, there is a bug elsewhere in the UFT.
- In the X.LETX case, match only the X.LET form. Postpone X.LETREC until step (24). For now, use Impossible.exercise.

The disambiguation pass you implemented in module 5 distinguishes global variables from other species of variables, but it does *not* distinguish *local* variables from *free* variables—both are represented using the value constructor X.LOCAL. To distinguish local variables from free variables, you'll have to use the parameters passed to function closeExp.

Confirm that your UFT builds—that is, your code typechecks.

Next implement function closure. This function converts a higher-order lambda into a closure. The environments require careful attention:

• The names that are captured by the new closure are the free names of the lambda—or if you prefer, the names that are free in the body but are not formal parameters. Set functions S.elems and S.ofList may be useful here.

The names that are captured are not necessarily related to the captured list passed to close-Exp. The body of the lambda is closed with respect to these names, *not* with respect to the captured names passed to closeExp.

• If a name on the free list is itself captured in the outer context—that is, if it *does* appear on the captured list passed to closeExp—then it has to go into the closure using the C.CAPTURED form, *not* as a local variable. That's why in Closed Scheme the captured variables in a closure are represented as an exp list, not a name list. The easiest way to manage this conversion is to get closeExp captured to do it for you recursively.

Verify that your UFT builds.

(11) *Closure-convert definitions*. Implement function close in file closure-convert.sml. The definition forms get closed in the same way as expression forms, except that a definition never occurs inside a let or a lambda, so it does not capture any variables. Your conversion should preserve structure (val to val, define to define, and so on). The heavy lifting will be done by calling closeExp with an empty list of captured variables.

Verify that your UFT builds.

(12) *Test closure conversion.* Try out your closure conversion on the copy of Quicksort you made in step (4):

uft ho-cl qsort-orig.scm | less

The results may be a little hard to read, but look for CAPTURED-IN—you should be able to spot the uses and decide if they are OK.

If things look good, confirm that you can run the closure-converted, re-embedded code:

\$ uft ho-cl qsort-orig.scm | vscheme The only test passed.

## <span id="page-3-0"></span>**Ripples downstream: K‑normalization**

You have now completed the main intellectual work of the module. The rest of the module requires you to propagate the CAPTURED and CLOSURE forms downstream—and eventually to deal with recursion.

- (13) *Add capture and closure forms to K‑normal form.* In your knf.sml file, **define syntactic forms** for a captured variable and a closure.
	- A captured variable has exactly the same form as in Closed Scheme: it's defined by a small integer slot number that is known at compile time.
	- A closure is represented almost as it is in Closed Scheme, except the value of every captured variable must be in a register. My code uses ML's withtype modifier to define a type synonym:
		- withtype 'a closure = ('a list  $*$  'a exp)  $*$  'a list  $(*$  (funcode, registers holding values of captured va

I also define

type 'a funcode = 'a list  $*$  'a exp ( $*$  lambda with no free

**Add these forms** to your embedding in file embedkn.sml. You can clone and modify the embedding you defined in clscheme.sml. And add them to your renamer in file knrename.sml.

To get this code to compile, you will have to extend your code generator with two new cases. For now, leave them as calls to Impossible.exercise.

Verify that your UFT builds.

- (14) *K‑normalize captured and closure forms.* Extend your K‑normalization function to handle the two new cases.
	- The CAPTURED case has no subexpressions, so it requires almost no thought.

• In a CLOSURE, if the list of captured variables is empty, then the closure can be K-normalized just as a funcode without any free names. This little optimization is worth doing because it makes the code both faster and easier to read.

If the list of captured variables is *not* empty, then the captured variables have to be put in registers, after which a K‑normal form closure can be built by K‑normalizing the funcode part.

To put the captured variables in registers, use nbRegsWith (exp rho) from the K‑normalization module. The continuation allocates the closure.

Functions have to be K-normalized in both of the cases above, and they will be K-normalized in a third place when you K-normalize LETREC. So it's worth defining a helper function. Mine is

val funcode : F.funcode ‑> reg K.funcode

This function does almost the same thing as the code you have written that K‑normalizes the F.DEFINE form: the formal parameters go into an environment, and every nonzero register that is not used to hold a formal parameter is available. The only difference from F.DEFINE is that in a lambda expression, the function has no name, so the environment does not bind a function name to register 0.

Note: In a funcode closure, the formal parameters of the funcode are referred to by name, but captured variables are not. During the closure-conversion process, every reference to a captured variable is replaced by an expression of the form  $F$ .CAPTURED  $i$ .

(15) *Test K‑normalization.* For an eyeball test, I would try to K‑normalize the predefined functions o and curry.

echo '(lambda (f g) (lambda  $(x)$  (f  $(g x))$ ))' | uft hokn kn

For a full test, you should be able to K-normalize qsort-orig.scm and then run the embedded code in the vscheme interpreter:

\$ uft ho-kn qsort-orig.scm | vscheme The only test passed.

#### <span id="page-4-0"></span>**Ripples downstream: Code generation and VM instructions**

The SVM already has the data structures you need to finish the module. In particular, it has the [struct VMClosure](10Aclosures.html#svm-rep) described in the [closures handout.](10Aclosures.html#svm-rep) It remains only for you to define, implement, and generate the relevant instructions.

- (16) *Implement new VM instructions.* To create and use closures, you'll need three new VM instructions:
	- You'll need an instruction that allocates a new closure. This instruction should take three operands: the register in which to place the new closure, the function that should go in the f field, and a literal saying how many slots to allocate for captured variables. This instruction will resemble the instruction for cons.

I've called mine mkclosure, and I unparse it using the template " $rX := \text{closure}[rY, Z]$ ".

• You'll need an instruction that loads the value of a captured variable from a slot. This instruction should take three operands: the register into which the value should be loaded, the register holding the closure, and the literal index of the slot from which the value should be loaded. This instruction will resemble the instruction for car or cdr, except the slot index will be a field of the instruction, not hard-coded into vmrun. [2](#page-4-1)

I've called mine getclslot, and I unparse it using the template " $rX := rY.Z$ ".

• You'll need an instruction that stores the value of a captured variable in a slot. This instruction should take three operands: the register holding the closure, the register holding the value, and the literal index of the slot into which the value should be stored.

I've called mine setclslot, and I unparse it using the template " $rX.Z := rY$ ".

Implement these instructions by updating opcodes.h, instructions.c, and vmrun.c.

- echo '(lambda (f) (lambda (x) (lambda (y) (f x y))))' | uft ho-In vmrun, update your implementations of call and (17) *Modify call instructions so they understand closures.* tailcall so that the thing called can be a function *or* a closure. The only difference is that instead of getting a struct VMFunction straight out of a register, you put the value of funreg in a C variable of type Value, then check the tag of that value.
	- Supposing the variable is named callee, then if callee.tag shows that callee is a function, you'll call callee.f.
	- If callee is a closure, you'll instead call callee.hof‑>f.
	- And if callee is neither a function nor a closure, that's a checked run-time error.

<span id="page-4-1"></span><sup>2</sup>And you could consider bounds-checking the index against the nslots field of the closure.

(18) *Write utilities to generate the new instructions.* In file asmutil.sml, extend the *signature* of the AsmGen structure with these declarations:

```
val mkclosure : reg -> reg -> int -> instruction
  (* x := new closure with k slots; x->f := y; *)val setclslot : reg -> int -> reg -> instruction
  (* x.k := y *)val getclslot : reg -> reg -> int -> instruction
  (* x := y.k * )
```

```
val captured : reg -> int -> instruction
```
Implement the first three by using A.OBJECT\_CODE with the O.REGINT form of object code. Implement captured by using getclslot with the closure in register 0.

- (19) *Unparse the new instructions.* In file asmparse.sml, add patterns that match the new instructions and that unparse them according to the templates you chose in file instructions.c in step (16).
- (20) *Generate code for closures.* By now you know the data structure used to represent a closure, you have the instructions needed to manipulate it, and you have the utility functions that emit the instructions. It's time to go back and finish the code-generator cases that I told you to put off in step (13).
	- To fetch the value of a captured variable, fetch it out of its slot in its closure, which is in register 0. Use A.captured or A.getclslot.
	- To generate code that places a CLOSURE form into a register  $r$ ,
		- a. Load the closure's funcode into register  $r$ .
		- b. Using A.mkclosure, allocate the closure into that register.
		- c. Initialize the slots by emitting a sequence of instructions created using A.setclslot.

Since a closure has to be translated in both toReg' and toReturn', it may be worth creating a helper function. (If a CLOSURE form is evaluated for side effect, it is simply discarded.)

During this step, the SML Basis Library function List.mapi could be useful, but it is missing from Moscow ML. It's defined as follows:

```
(* \text{ mapi} : (\text{int} * 'a -> 'b) -> 'a list -> 'b list *)fun mapi f xs = (* missing from mosml *)
  let fun go k [] = []| go k (x::xs) = f (k, x) :: go (k + 1) xsin go 0 xs
  end
```
(21) *Test code generation.* Eyeball your code generator by checking out results for o and curry:

```
echo '(define o (f g) (lambda (x) (f (g x))))' | uft ho-
vs
echo '(define curry (f) (lambda (x) (lambda (y) (f x y)))' |
vs
```
You can compare your results with mine:

```
My assembly code for o
```

```
r0 := function (2 arguments) {
  r0 := function (1 arguments) {
    r2 := r0(1)r3 := r0(0)r4 := r1r3 := \text{call } r3 (r4)
    tailcall r2 (r3)
  }
  r\theta := \text{closure}[r\theta, 2]r\theta(0) := r2
  r\theta(1) := r1return r0
}
global "o" := r0
```
My assembly code for curry

```
r0 := function (1 arguments) {
  r0 := function (1 arguments) {
    r3 := r0(0)r\theta := function (1 arguments) {
      r2 := r0(1)r3 := r0(0)r4 := r1tailcall r2 (r3, r4)
    }
    r\theta := \text{closure}[r\theta, 2]r0⟨0⟩ := r1
    r0(1) := r3return r0
  }
  r0 := \text{closure}[r0,1]r0(0) := r1return r0
}
global "curry" := r0
```
Once these outputs look good, you can try Quicksort. I provide a script run-ho-with-predef:

```
$ run-ho-with-predef qsort-orig.scm
The only test passed.
```
## <span id="page-5-0"></span>**Recursive and mutually recursive lambdas**

Every functional language provides a mechanism that enables internal recursion and mutual recursion. In Scheme, it's letrec. The ideas are the same ideas you've already implemented, but the details can be fiddly. The key notion is that both the right-hand side lambdas and the body

of the letrec are translated in the same environment with the same available registers: one in which each lambda corresponds to a closure that is stored in a known register. The rest is detail.

We'll implement the letrec from vScheme or Scheme, both of which require that all the right-hand sides be lambdas. The general form of letrec that is specified by the full Scheme standard can be translated into our simplified form ([Waddell, Sarkar, and Dybvig 2005\)](#page-0-3).

You'll build letrec from the bottom up. Everything in the SVM is already in place, so you'll start with K-normal form and code generation.

(22) *Add* LETREC *to K‑normal form, and translate it.* In both Closed Scheme and K‑normal form, a LETREC recursively names closures, then evaluates an expression in the body. Only the representation of closures has changed.

The LETREC should leverage the representation of closures that you already have. Here's what mine looks like in K‑normal form; compare it with the definition in file clscheme.sml:

```
datatype 'a exp
  = ...
  | LETREC of ('a * 'a closure) list * 'a exp
```
The translation of a single closure allocates the closure and initializes the slots. The translation of the closures in LETREC is the same, with one proviso: *all* of the closures are allocated before *any* are initialized. If every binding has the form  $(f_i, c_i)$ , with a list of captured variables of length  $k_i$ , then the translation is roughly like this:

```
let f_1 = mkclosure c_1 k<sub>1</sub> in
let f_2 = mkclosure c_2 k<sub>2</sub> in
  \Boxlet f_n = mkclosure c_n k<sub>n</sub> in
  ( set slots of f₁
  ; set slots of f₂
          П
  ; set slots of fn
  ; e
  )
```
where e is the translation of the body of the letrec.

What makes it mutually recursive is that the list of captured variables in each closure may include some of the fᵢ registers, *even though those registers haven't been initialized yet.* That's OK, because the when the K-normalizer emits the LETREC in step  $(23)$ , it knows that the code generator will initialize all the f\_i registers before storing them in the closure slots (this step).

Complete this step in three parts:

- A. Add LETREC to your K‑normal form in file knf.sml.
- B. Add cases to files embedkn.sml and knrename.sml. (Your compiler should complain that the relevant cases are missing)
- C. Extend your code generator to translate LETREC using a sequence of allocations and assignments.

Because the body of a LETREC can have any of the three destinies (to be returned, to be put in a register, or to be evaluated for effect), you'll want to implement the translation using a higher-order helper function that is mutually recursive with toReturn', toReg', and forEffect'. A useful template might look like this:

```
fun letrec gen (bindings, body) =
  let val _ = letrec : (reg K.exp -> instruction hughes_list)
              ‑> (reg * reg K.closure) list * reg K.exp
                      ‑> instruction hughes_list
    (* one helper function to allocate and another to initial
    fun alloc (f_i, closure as (funcode as (formals, body),
    fun init (f i, closure as (funcode as (formals, body), \alphain hconcat (map alloc bindings) o hconcat (map init binding
  end
and toReg' ...
and forEffect' ...
and toReturn' ...
```
Each of the other functions toReg', forEffect', and toReturn' will call letrec while passing itself as the gen parameter.[3](#page-6-0)

- (23) *K‑normalize* LETREC*.* A LETREC is K‑normalized using ideas and techniques you've already mastered. But a warning: I was not very successful reusing the code. My LETREC translation is a full 20 lines of ML, which is a lot. The code breaks down into these steps:
	- D. Allocate a fresh register for each closure.

Because the closures must all be allocated before any can be initialized, we can't use bindAnyReg or nbRegsWith for this step. I wound up writing a helper function that takes one fresh register for each binding in the LETREC. My list of fresh registers is called ts.

E. Create a new available-register set A': start with the currently available set and remove every register in ts.

If you like accumulating parameters, you could combine this step with the previous step. Or you could do it using an inscrutable fold.

F. Create a new environment rho' in which to K‑normalize the right-hand sides and the body.

<span id="page-6-0"></span> ${}^{3}$ In the case of toReg', "passing itself" means passing toReg' dest where dest is the current destination register.

The environment extends the current environment with a new binding for each name in the original letrec to the corresponding register from the list ts. I used ListPair.foldrEq with E.bind.

G. Using the new available-register set A' and the new environment rho', define a helper function that K‑normalizes a single closure (in continuation-passing style).

Mine is called closure, and it has type

It uses nbRegsWith (exp rho') to put all the captured variables into registers.

H. Produce the K‑normal LETREC by using [the](09knormalize.html#cps-map) [continuation-passing](09knormalize.html#cps-map) map' from module 9 with function closure o snd, where snd is defined by

fun snd  $($ , c) = c

This one gets a continuation that receives a list of K‑normal closures cs and returns a K.LETREC whose bindings zip together ts and cs and whose body is K‑normalized using rho' and A'.

(24) *Closure-convert* LETREC*.* You'll finish by completing the closure-conversion function you started in step (10): in file closure-convert.sml, complete the case for X.LET with the X.LETREC keyword. Now that you know what's going on, it's simple: you closure-convert each righthand side and the body.

There's just one subtle point: The source syntax in structure X permits *any* expression on the right-hand side of a letrec, but the target syntax in structure C permits only a lambda. Internal function closure already produces target syntax of the right type, but the natural argument is too general. I resolved the incompatibility with a function that assumes a lambda check is done in the parser:

fun unLambda (X.LAMBDA lambda) = lambda | unLambda  $=$  Impossible.impossible "parser failed to insist  $\delta$  mere they come from.

Confirm that your UFT builds.

(25) *Test mutual recursion.* To test mutual recursion, try the example below.

Classic slow test of parity using mutual recursion

(define parity (n)

(letrec ([odd? (lambda  $(m)$  (if  $(= m 0)$  #f (even?  $($ m 1))))]

[even? (lambda (m) (if  $(= m 0)$  #t (odd? (m 1))))])

(if (odd? n) 'odd 'even)))

(check-expect (parity 0) 'even)

(check-expect (parity 1) 'odd) (check-expect (parity 30) 'even) (check-expect (parity 91) 'odd)

## <span id="page-7-0"></span>**What and how to submit**

- (26) On Monday, *submit the homework.* In the src/uft directory you'll find a file SUBMIT.10. That file needs to be edited to answer the same questions you answer every week.
- val closure : F.closure -> (reg K.closure -> exp) ->  $\exp$   $\Gamma$ o submit, you'll need to copy your working tree to the department servers. We recommend using rsync, but scp also works.

Now log into a department server, change to your working tree, and submit your entire src directory:

provide cs106 hw10 src

or if you keep an additional tests directory,

provide cs106 hw10 src tests

(27) On Tuesday, *submit* your reflection. Create a plain text file REFLECTION, which will hold your claims for project points and depth points.

For each project point you claim, write the number of the point, plus whatever is called for in the section ["How to claim the project points"—](#page-8-1)usually a few sentences.

Now copy your REFLECTION file to a department server and submit it using provide:

provide cs106 reflection10 REFLECTION

## <span id="page-7-1"></span>**Learning outcomes**

#### <span id="page-7-2"></span>**Outcomes available for points**

Learning outcomes available for project points:

- 1. *Names.* You understand all the species of names and
- 2. *Global and local names.* You understand the different behaviors of local and global names.
- 3. *Embedding and projection.* You understand how to embed closures into vScheme.
- 4. *Embedded code and VM code.* You understand how the embedding relates to SVM code.
- 5. *Environments.* You understand the relationship between two different environments: the body of a function vs the environment where the function is defined.
- 6. *Closure conversion and code generation.* You can predict what will happen if a captured variable is overlooked.
- 7. *Closure conversion and mutable data.* You can say what would happen if we allowed arbitrary mutation in source code.
- 8. *Mutual recursion.* You know how to build the shared environment used by a nest of mutually recursive functions.
- 99. *Bonus point: aliasing.* If  $x$  and  $y$  are distinct local variables, mutating  $x$  never changes the value of  $y$ .

Learning outcomes available for depth points:

- 9. *More accurate mutation analysis [2 points].* Improve my mutability detector so it is OK if a single function both mutates a variable and allocates a closure—as long as no mutated variable is *captured*. Demonstrate with a test case.
- 10. *Mutable variables on the heap [3 points].* You implement the Mutability.moveToHeap pass, which migrates every *mutated, captured* variable into a mutable reference cell that is allocated on the heap. The pointer to that cell is not mutated so it can safely be shared among multiple closures. I provide [some hints.](10Cmutability.html)

Demonstrate with the random-number generator or the resettable counter from chapter 2 of my book.

- 11. *Mutable variables in closures [3 points].* Improve your UFT so that a closure slot can be mutated, *provided* a static analysis shows that the slot is the *only* location in which the variable is referred to. You'll need to write the static analysis as well as update other UFT passes. Demonstrate your results with the randomnumber generator from chapter 2 of my book.
- 12. *Faster recursion for global functions [1 point].* When a recursive function calls itself, the semantics of vScheme require that it look up its value in the global-variable table. But in the absence of mutation, it's safe for it instead to call itself using register 0. Implement this improvement in your UFT, and demonstrate it on a long-running recursion. (Try either a very long tail recursion or an ordinary recursion that makes an exponential number of calls.)
- 13. *Reduced dependence on global variables [2 points].* To prevent testing code from being compromised by malicious student code, Will Mairs and I developed a source-to-source translation we call "bulletproofing." Bulletproofing transforms each val and define by introducing a let form that binds every free global variable with a local name. This transformation guarantees that the resulting code depends only on the values of the global variables at the time the *definition* is evaluated—if the values of those variables are changed afterward, the code will be unaffected.

Implement the bulletproofing transformation, either as a source-to-source transformation or as a pass inside your UFT. Using a long-running recursion, measure the performance improvement.

This transformation is routinely recommend to Lua programmers as a safe and easy way for them to speed up their code.

14. *Mutable variables and* let *bindings [1 point].* The operational semantics of (let  $([x \ y]) \ e$ ) require that a fresh location be allocated for  $y$  and that the current value of  $x$  be copied into that location. But if neither x nor  $y$  is mutated, it is safe for  $x$  and  $y$  to share a single location (a VM register). While preserving the semantics of functions that mutate local variables, implement this code improvement in your K-normalizer.

## <span id="page-8-1"></span><span id="page-8-0"></span>**How to claim the project points**

Each of the numbered learning outcomes 1 to N is worth one point, and the points can be claimed as follows:

- 1. To claim this point, give an example definition that contains a lambda whose body includes at least one name in each of these of these categories: a primitive, a global name that does not refer to a primitive, a local name, and a captured name. In your answer, identify one name from your example in each category.
- 2. To claim this point, identify the lines of your code that determine what variables are captured by a closures, and explain why these variables never include a global variable—even though according to the proof system, global variables are technically "free."[4](#page-8-2)
- 3. To claim this point, identify the lines of source code in your UFT where closures and captured variables are embedded into ordinary vScheme.
- 4. To claim this point, identify the lines of code in your vmrun.c that correspond to the CAPTURED-IN function that is predefined in vScheme.
- 5. To claim this point, identify the lines of code in your K-normalizer that K-normalize a closure, and explain how the code keeps track of which variable is in what register both where the closure is allocated and inside the closure.
- 6. Suppose that something goes wrong in your closure conversion and that not all captured variables are properly identified. (Perhaps there is a bug in the free function and it overlooks a free variable.) To claim this point, identify the line of code in your K-normalizer where the compiler would fail, and explain how the failure would manifest.

<span id="page-8-2"></span><sup>4</sup>Which is why the CS 105 "improved closures" problem must capture global variables.

- 7. Imagine that the detector in Mutability.detect doesn't work—it always returns Error.OK applied to its argument, regardless of whether there are bad mutations in the source code. Assuming that there *are* bad mutations in the source code, if the detector doesn't work, the compiler will fail downstream. To claim this point, identify the line in your source code where the failure should occur.
- 8. To claim this point, identify the lines of code in your Knormalizer that build the environment used to compile all the right-hand sides and the body of a LETREC.
- 99. If your submission for module 9 did not alias variables, you have already earned the bonus point. Otherwise, to claim the bonus point, correct any unsafe aliasing that your K-normalizer may have done, and invent a new, original test case that shows the difference.

Whether you have already earned the bonus point or not, you may wish to consider depth point 14.